#### 2022 年度開講科目をご担当の皆様(非常勤講師を含む)

教育開発支援センター長 関口 理久子

#### **FD・授業支援動画の配信および個別 FD 相談会の開催について(ご案内)**

例年この時期、教育開発支援センターでは新任の先生方をはじめ本学のすべての先生方 (非常勤講師を含む)に向けて FD を開催しております。今学期は、以下の通り授業設計 や学習評価などに関する解説動画の配信を行うこととなりましたのでご案内いたします。

また、下記の日程にて、授業設計などに詳しい教育推進部の教員が常駐して「個別 FD 相談会」もオンラインにて開催いたします。個別相談や質疑応答できる機会を設けていま すので、ご興味・関心のある方は、ご参加ください。

2020 年度以降、遠隔授業が導入されるなど様々な授業形態や学習方法が行われてお り、教育開発支援センターにおいてはそれらを考慮した FD 活動を推進しています。先生 方におかれましては、この機会に解説動画の視聴や相談会にご参加いただき、授業改善に つなげていただけましたら幸いです。

その他、教育開発支援センターWeb サイトでは、FD に関する情報を発信していますの で、積極的にご利用いただければ幸甚です。

記

# **Ⅰ FD・授業支援動画の配信のご案内**

FD・授業支援に関する動画をご案内します。下記、QR コードから各資料お よび動画をダウンロードまたは閲覧することができますので、ご確認くださ い。

学内限定公開となっておりますので、Dropbox のアカウントは本学で取得したものをご 利用くださいますようお願いいたします。

※Dropbox のアカウント取得につきましては、IT センター利用申請が必要になります。 詳細はこちら(<https://www.itc.kansai-u.ac.jp/services/account.html>)をご確認くだ さい。(Dropbox の利用は申請後 3 営業日以内を目途に利用できます。)

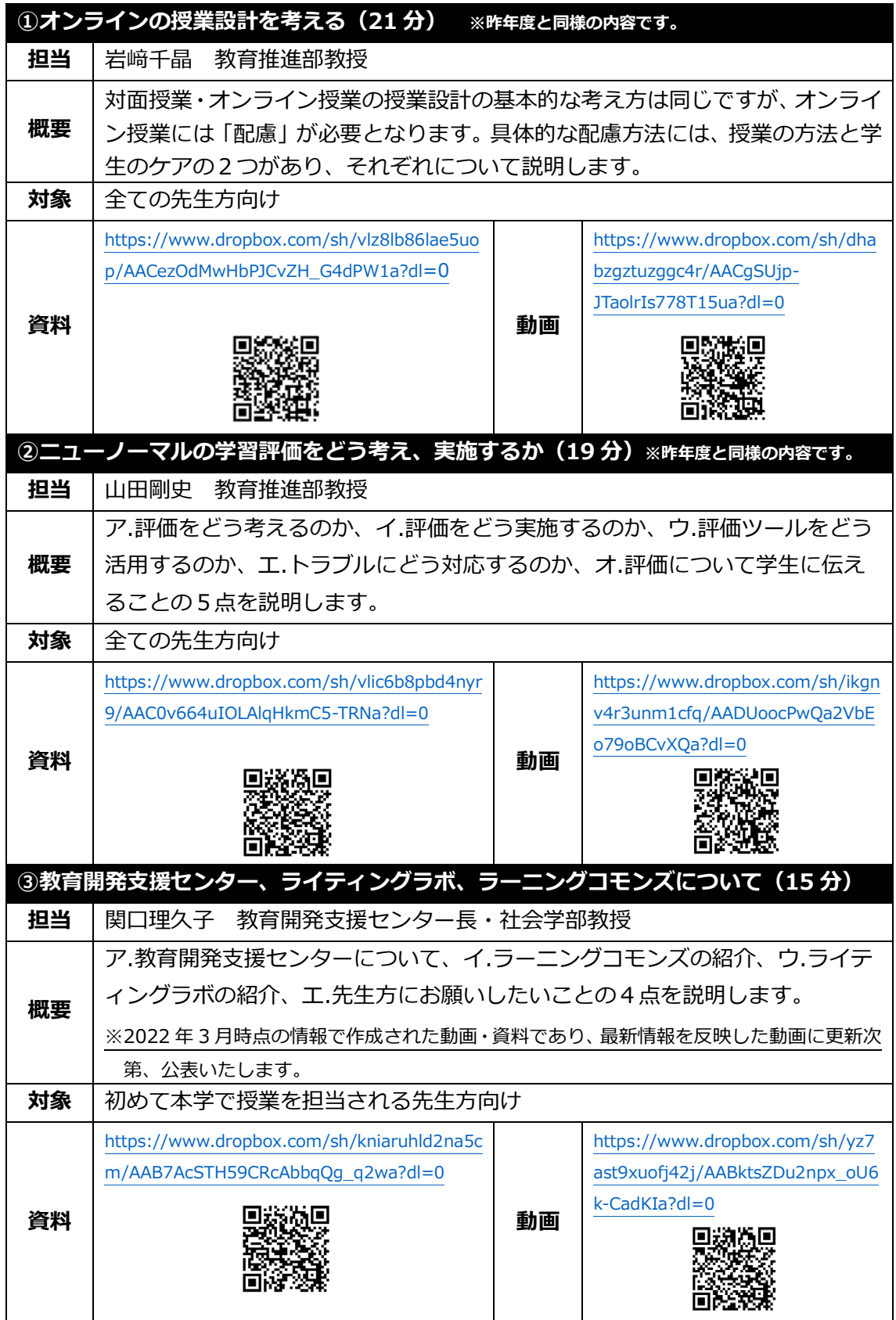

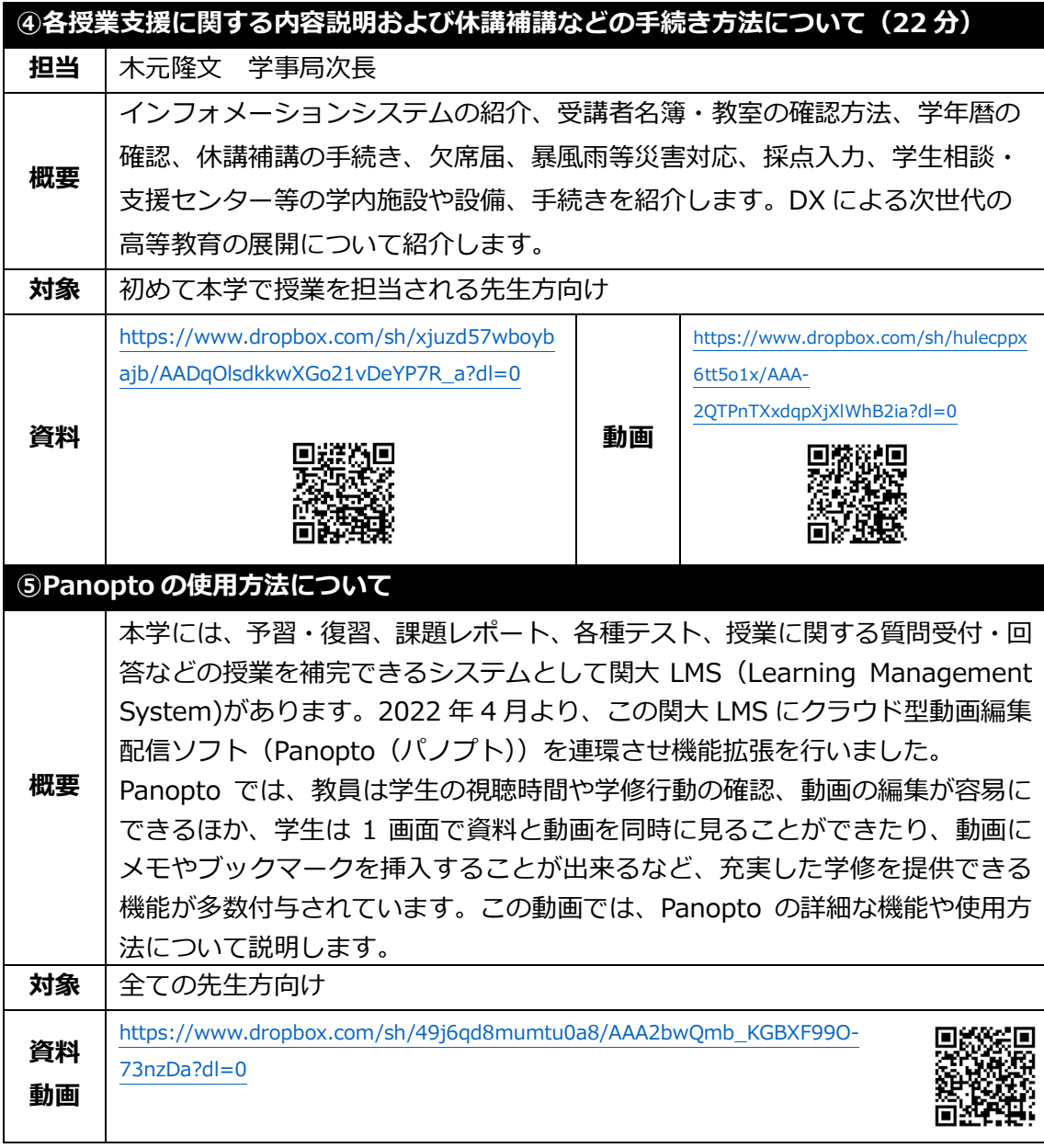

なお、上記内容および資料・動画の URL は、関西大学教育開発支援センターWeb サイ トと関西大学インフォメーションシステム「お知らせ」に掲載しています。

## **Ⅱ 個別 FD 相談会のご案内**

授業設計などに詳しい教育推進部の教員が常駐し「個別 FD 相談会」を開催いたします。 オンラインにて個別相談や質疑応答できる機会を設けていますので、ご興味・関心のある 方は、ご参加ください。本学で初めて授業をご担当される先生については、是非ともご参 加いただけましたら幸いです。

## 1 日時

①9 月 29 日(木) 12:00~13:00 (担当:三浦真琴教授) ②10 月 5 日(水) 12:20~12:50 (担当:山田剛史教授) ③10 月 12 日(水) 12:20~12:50 (担当:岩﨑千晶教授)

### 2 開催方法

Zoom によるオンライン開催 ※申し込み後にミーティング ID を送付いたします。 ※入室後に適宜ご質問いただき、回答いたします。 ※入退室自由です。

3 申し込み

下記よりお申し込みください。 URL:<https://forms.office.com/r/3yFBCrtJu9>

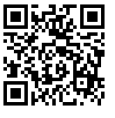

4 お問合せ

教育開発支援センター事務局 ctl-staff@ml.kandai.jp

以 上